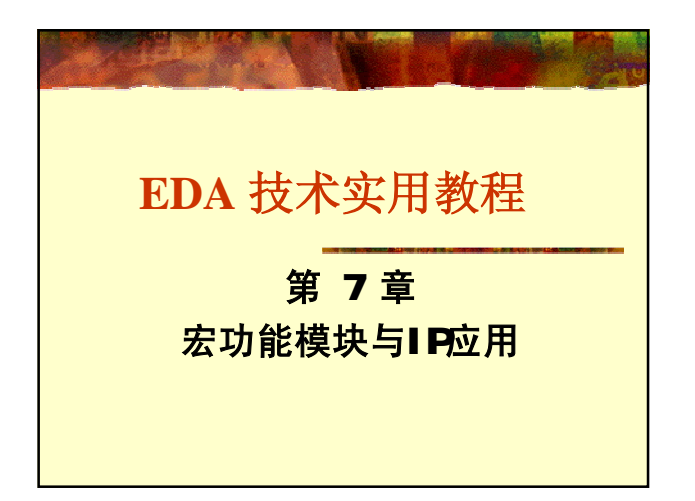

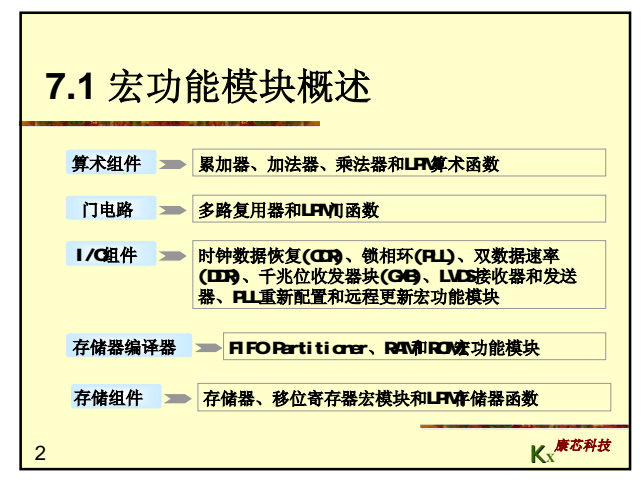

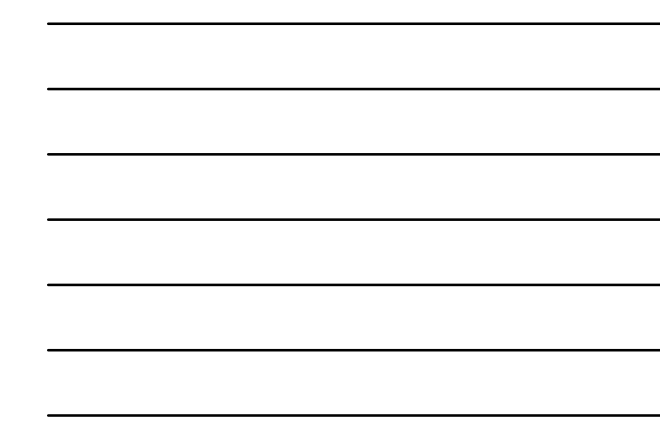

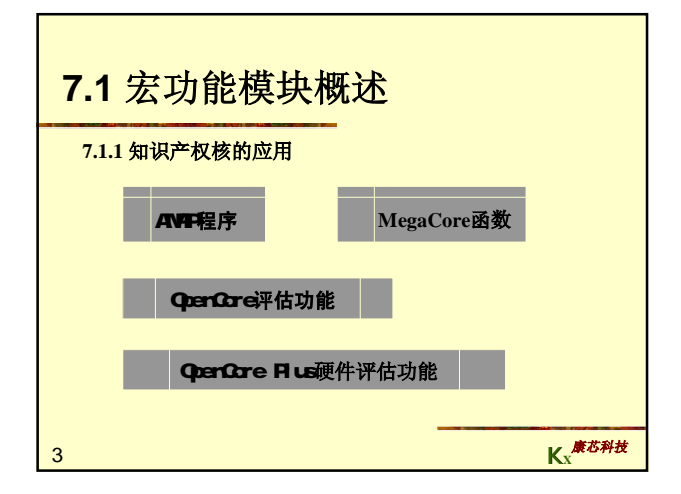

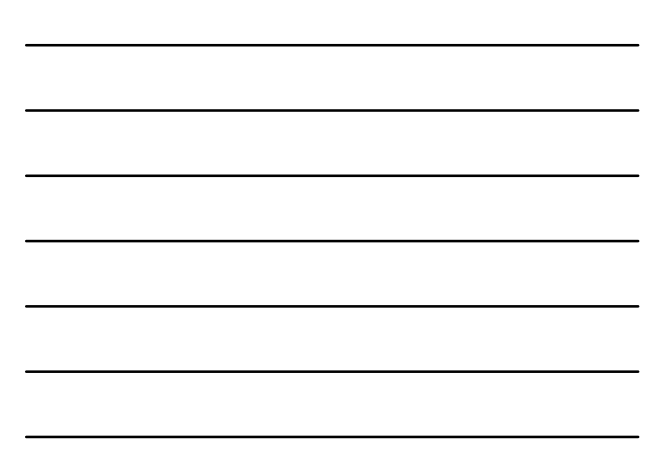

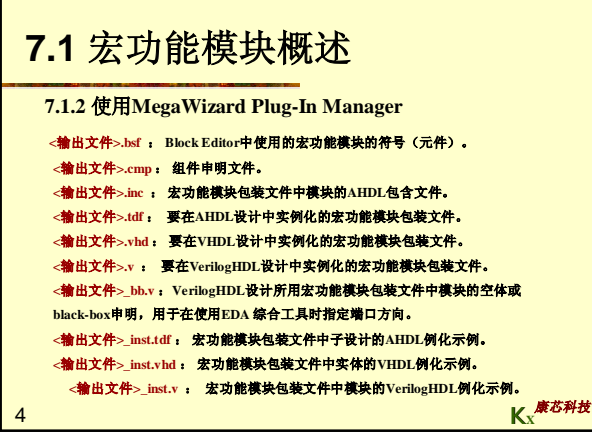

Г

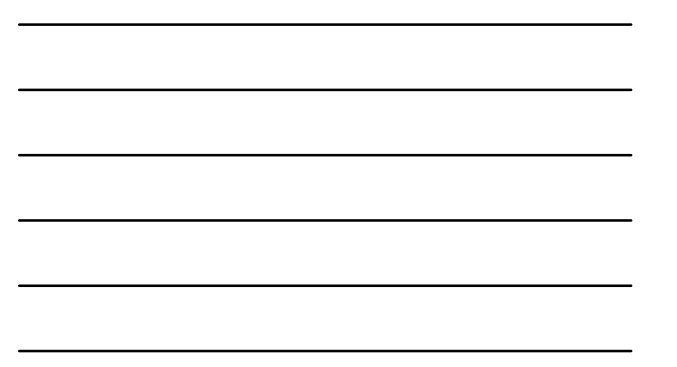

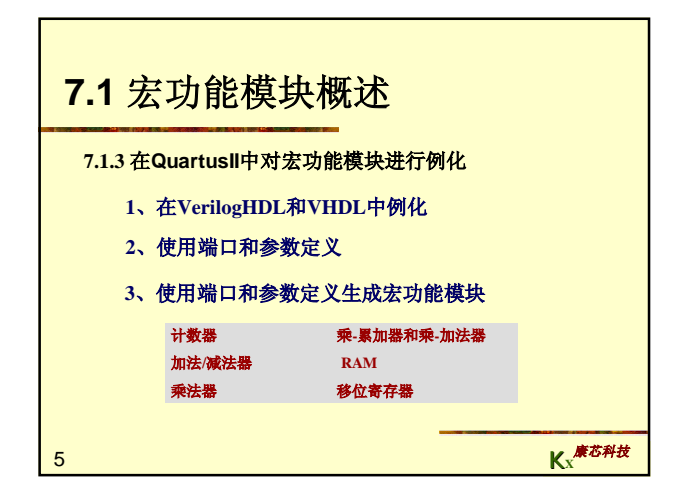

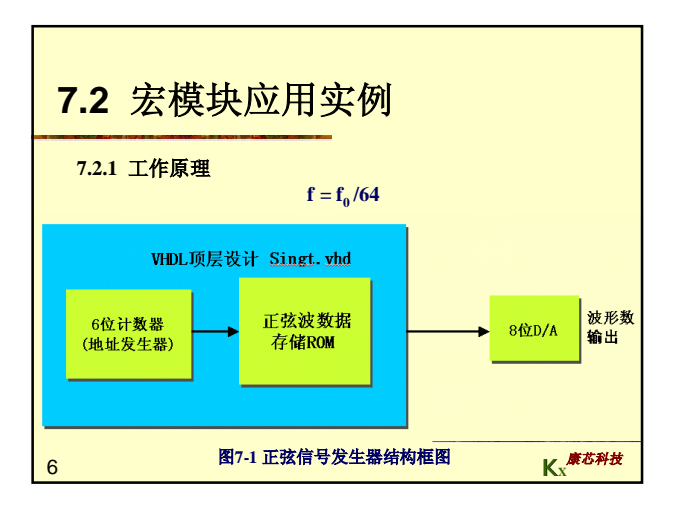

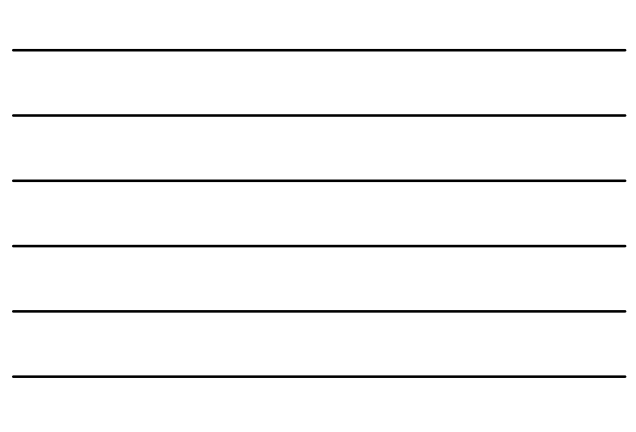

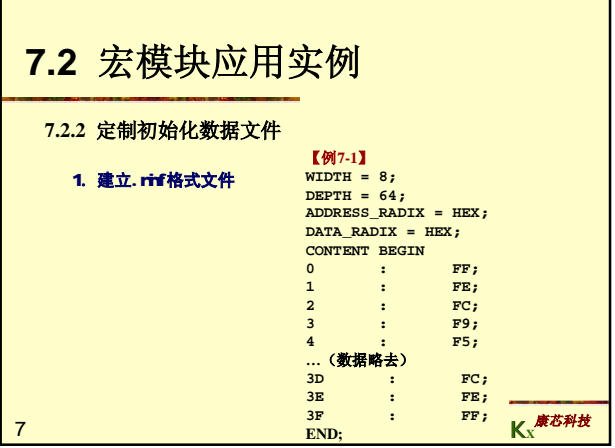

×

 $\overline{\phantom{0}}$ 

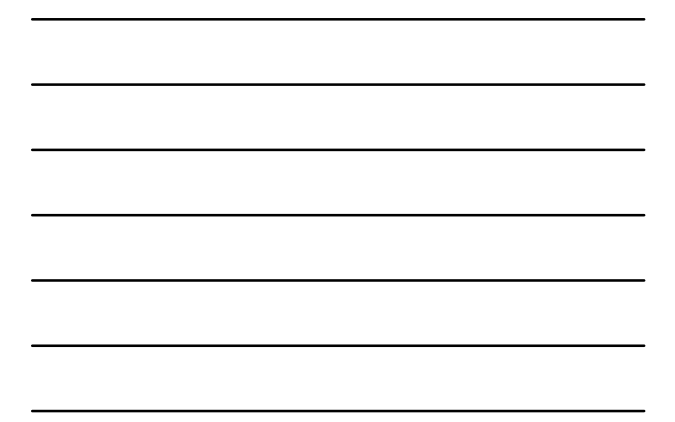

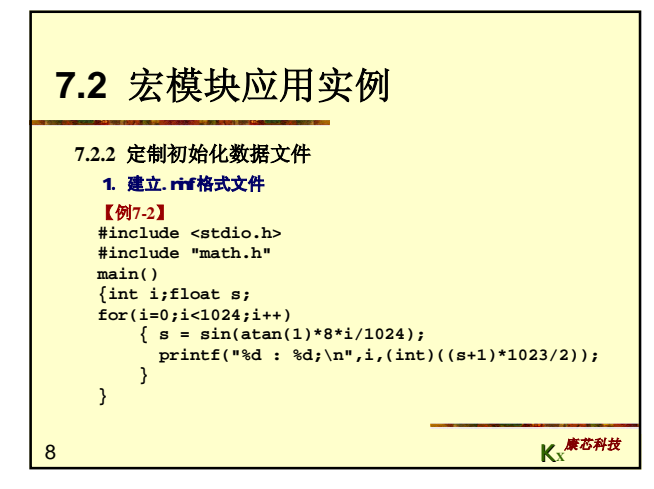

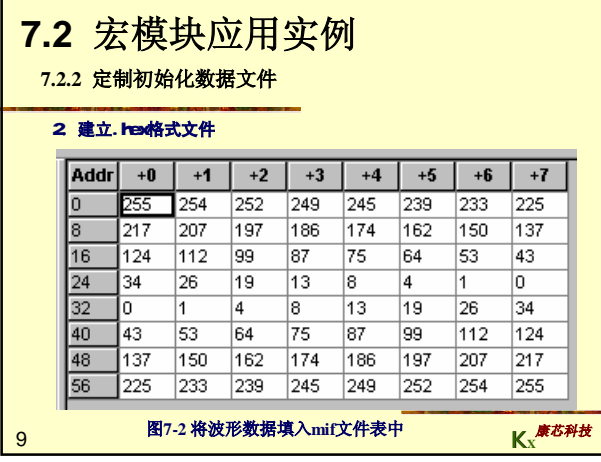

![](_page_2_Figure_4.jpeg)

![](_page_3_Picture_112.jpeg)

![](_page_3_Figure_1.jpeg)

![](_page_3_Figure_2.jpeg)

![](_page_3_Figure_3.jpeg)

![](_page_3_Figure_4.jpeg)

![](_page_3_Figure_5.jpeg)

![](_page_4_Figure_0.jpeg)

![](_page_4_Figure_1.jpeg)

![](_page_4_Picture_2.jpeg)

![](_page_4_Figure_3.jpeg)

![](_page_4_Figure_4.jpeg)

![](_page_4_Figure_5.jpeg)

![](_page_5_Picture_217.jpeg)

![](_page_5_Picture_218.jpeg)

 $\overline{a}$ 

![](_page_5_Picture_2.jpeg)

![](_page_5_Figure_3.jpeg)

![](_page_5_Figure_4.jpeg)

![](_page_5_Figure_5.jpeg)

![](_page_6_Picture_302.jpeg)

![](_page_6_Figure_1.jpeg)

![](_page_6_Figure_2.jpeg)

![](_page_6_Figure_3.jpeg)

![](_page_6_Figure_4.jpeg)

![](_page_7_Figure_0.jpeg)

![](_page_7_Figure_1.jpeg)

![](_page_7_Figure_2.jpeg)

![](_page_7_Figure_3.jpeg)

![](_page_7_Figure_4.jpeg)

![](_page_7_Figure_5.jpeg)

![](_page_8_Picture_83.jpeg)

![](_page_8_Figure_1.jpeg)

![](_page_8_Figure_2.jpeg)

![](_page_8_Figure_3.jpeg)

![](_page_8_Figure_4.jpeg)

![](_page_8_Figure_5.jpeg)

![](_page_9_Figure_0.jpeg)

![](_page_9_Figure_1.jpeg)

![](_page_9_Picture_86.jpeg)

![](_page_9_Figure_3.jpeg)

![](_page_9_Figure_4.jpeg)

![](_page_9_Figure_5.jpeg)

![](_page_10_Figure_0.jpeg)

![](_page_10_Figure_1.jpeg)

![](_page_10_Figure_2.jpeg)

![](_page_10_Figure_3.jpeg)

![](_page_10_Picture_99.jpeg)

![](_page_10_Figure_5.jpeg)

![](_page_11_Figure_0.jpeg)

![](_page_11_Figure_1.jpeg)

![](_page_11_Picture_168.jpeg)

![](_page_11_Picture_169.jpeg)

h

![](_page_12_Figure_0.jpeg)

![](_page_12_Figure_1.jpeg)

![](_page_12_Figure_2.jpeg)

![](_page_12_Figure_3.jpeg)

![](_page_12_Figure_4.jpeg)

![](_page_12_Figure_5.jpeg)

![](_page_13_Picture_107.jpeg)

![](_page_13_Picture_108.jpeg)

![](_page_13_Picture_109.jpeg)

![](_page_13_Figure_3.jpeg)

![](_page_13_Figure_4.jpeg)

![](_page_13_Figure_5.jpeg)

![](_page_14_Picture_91.jpeg)

![](_page_14_Figure_1.jpeg)

![](_page_14_Picture_92.jpeg)

г

![](_page_14_Figure_3.jpeg)

![](_page_14_Picture_93.jpeg)

![](_page_14_Figure_5.jpeg)

![](_page_15_Picture_189.jpeg)

![](_page_15_Figure_1.jpeg)

![](_page_15_Picture_190.jpeg)

![](_page_15_Figure_3.jpeg)

![](_page_15_Figure_4.jpeg)

![](_page_15_Figure_5.jpeg)

![](_page_16_Figure_0.jpeg)

![](_page_16_Figure_1.jpeg)

![](_page_16_Figure_2.jpeg)

![](_page_16_Figure_3.jpeg)

![](_page_16_Figure_4.jpeg)

![](_page_16_Figure_5.jpeg)

![](_page_17_Picture_100.jpeg)

![](_page_17_Picture_101.jpeg)

![](_page_17_Picture_2.jpeg)

![](_page_17_Picture_102.jpeg)

![](_page_17_Figure_4.jpeg)

![](_page_17_Figure_5.jpeg)

![](_page_18_Figure_0.jpeg)

![](_page_18_Figure_1.jpeg)

![](_page_18_Figure_2.jpeg)

![](_page_18_Figure_3.jpeg)

![](_page_18_Figure_4.jpeg)

![](_page_18_Figure_5.jpeg)

![](_page_19_Figure_0.jpeg)

![](_page_19_Figure_1.jpeg)

![](_page_19_Picture_2.jpeg)

![](_page_19_Figure_3.jpeg)

![](_page_19_Figure_4.jpeg)

![](_page_19_Figure_5.jpeg)

![](_page_20_Figure_0.jpeg)

![](_page_20_Figure_1.jpeg)

![](_page_20_Figure_2.jpeg)

![](_page_20_Picture_128.jpeg)

![](_page_20_Figure_4.jpeg)

![](_page_20_Figure_5.jpeg)

![](_page_21_Figure_0.jpeg)

![](_page_21_Figure_1.jpeg)

![](_page_21_Figure_2.jpeg)

![](_page_21_Figure_3.jpeg)

![](_page_21_Figure_4.jpeg)

![](_page_21_Figure_5.jpeg)

![](_page_22_Picture_200.jpeg)

![](_page_22_Figure_1.jpeg)

#### **7.9 8051**单片机**IP**核应用 Instance  $\boxed{\pm\uparrow\pm\cdots}$   $\boxed{\pm\downarrow\pm\cdots}$  Ready to acquire JTAG Chain  $\overline{a}$  $\overline{\mathbf{x}}$ Instance  $\begin{array}{|c|c|c|c|c|c|}\n\hline \text{Instance} & \text{[Fig. 1] } & \text{[Right]} & \text{[Right]} & \text{[Type1]} & \text{[Type2]} \\\hline \text{...} & \text{[Instance 1D] } & \text{[Set 1] } & \text{[Right]} & \text{[Right]} & \text{[Type3] } \\\hline \text{...} & \text{[I 1] } & \text{[Right]} & \text{[Right]} & \text{[Right]} & \text{[Right]} & \text{[Right]} & \text{[Right]} \\\hline \text{...} & \text{[Right]} & \text{[Right]} & \text{$  $|$  Mode  $\overline{1}$ Mode<br>Read/Write  $Har dw are:$  ByteBla Device:  $\boxed{01: EPI0}$ Read Data from In-System Memory<br>Continuously Read Data from In-System Memory F6<br>Write Data to In-System Memory F7 File  $\frac{1}{\sin\theta}\int$  $\overline{\mathbf{u}}$  $\bigoplus$  1 ROM1: 图**7-54** 下载汇编程序**HEX**代码 康芯科技 Ω **K***X* 68

![](_page_22_Figure_3.jpeg)

![](_page_22_Figure_4.jpeg)

![](_page_22_Figure_5.jpeg)

![](_page_23_Picture_243.jpeg)

Г

![](_page_23_Figure_1.jpeg)

![](_page_23_Picture_2.jpeg)

![](_page_23_Picture_3.jpeg)

A

## **实验与设计**

#### **7-2. 8**位**16**进制频率计设计

#### **(1)** 实验目的:设计**8**位**16**进制频率计,学习较复杂的数字系统设计方法。

(2) 实验原理, 根据频率的定义和频率测量的基本原理, 测定信号的频率必<br>须有一个脉宽为1秒的输入信号脉冲计数允许的信号; 1秒计数结束后, 计<br>数值被锁入锁充器<br>信号可以由一个独立的发生器来产生, 即图7-57中的FTCTRL。根据测频原 理,测频控制时序可以如图**7-56**所示。

73 **K**<sup>*X*<sup>*K*</sup><sup>L</sup></sup> 设计要求是,FTCTRL的计数使能信号CNT\_EN能产生一个1秒脉宽的周期信号,并用效果并中的32位二进制计数器COUNTER32B(图7-57)的ENABL使能端进行同步<br>对频率计中的32位二进制计数器COUNTER32B(图7-57)的ENABL使能端进行同<br>步控制。当CNT\_EN高电平时允许计数;低电平时停止计数,并保持其所计的脉冲<br>数值锁存进锁存器REG32B中,并由外部的16进制7段译码器译出,显示计数值。<br>计数值锁存进锁存器R

![](_page_24_Picture_6.jpeg)

![](_page_24_Figure_7.jpeg)

![](_page_24_Figure_8.jpeg)

![](_page_25_Picture_1002.jpeg)

![](_page_25_Figure_1.jpeg)

![](_page_25_Figure_2.jpeg)

![](_page_25_Figure_3.jpeg)

![](_page_25_Figure_4.jpeg)

![](_page_25_Figure_5.jpeg)

![](_page_26_Picture_190.jpeg)

![](_page_26_Figure_1.jpeg)

![](_page_26_Figure_2.jpeg)

![](_page_26_Figure_3.jpeg)

![](_page_26_Figure_4.jpeg)

![](_page_26_Figure_5.jpeg)

![](_page_27_Picture_0.jpeg)

# **实验与设计**

### **7-3.** 利用**LPM\_ROM**设计乘法器

(1) 实验原理: 硬件乘法器有多种设计方法, 但相比之下, 由LPM\_ROM构<br>成的乘法表方式的乘法器的运算速度最快。这里定制LPM\_ROM的地址位<br>宽为8; 地址输入由时钟inclock的上升沿锁入; 数据位宽也为8。最后为<br>ROM配置乘法表数据文件。

<mark>LPM\_ROM中</mark>作为乘法表的数据文件rom\_data.mif如例7-11所示。其中的地<br>址/数据表达方式是,胃号左边写ROM地址值,胃号右边写对应此地址放置<br>的16进制数据。如17:28,表示47为地址,28为该地址中的数据,这样,地<br>址高4位和低4位可以分别看成是乘数和被乘数,输出的数据可以看成是它 们的乘积。

82

**K<sup>X</sup>** 康芯科技

![](_page_27_Picture_238.jpeg)

![](_page_27_Figure_8.jpeg)

![](_page_27_Figure_9.jpeg)

![](_page_28_Picture_158.jpeg)

A **实验与设计 7-5. 8051**单片机**IP**核应用实验 (1) 实验内容1: 参考7.9节, 在图7-49所示的基本电路平台上增加一些LPM<br>或VHDL表述硬件模块(如锁存器、译码器、PWM发生器、A/D采样控制<br>模块、液晶控制模块等),及过进一步的实验。<br>制, 再编辑对应的汇编软件, 完成进一步的实验。 (2) 实验内容2**:** 选择不同模式,和引脚锁定情况,协调软件与硬件设计,完<br>成较大的软硬件综合设计模块。 **(3)** 实验内容**3**:编辑一段用于测试的汇编程序,利用时序仿真和逻辑分析 仪,了解**8051**单片机的数据总线、指令总线、不同指令执行、地址总线、 **ALE**、**PSEN**、个**IO**端口、不同指令对应下的端口方向控制信号**P0E**、 **P1E**、**P2E**、**P3E**等信号间的时序情况,给出分析报告。86 **K<sup>X</sup>** 康芯科技